# Приложение к ПООП по специальности 08.02.01 Строительство и эксплуатация зданий и сооружений

МИНИСТЕРСТВО ОБРАЗОВАНИЯ, НАУКИ И МОЛОДЕЖНОЙ ПОЛИТИКИ КРАСНОДАРСКОГО КРАЯ ГОСУДАРСТВЕННОЕ АВТОНОМНОЕ ПРОФЕССИОНАЛЬНОЕ ОБРАЗОВАТЕЛЬНОЕ УЧРЕЖДЕНИЕ КРАСНОДАРСКОГО КРАЯ «КАНЕВСКОЙ АГРАРНО-ТЕХНОЛОГИЧЕСКИЙ КОЛЛЕДЖ» (ГАПОУ КККАТК)

# **ВИЗИМ И ПРОФЕССИОНАЛЬНОЙ ДЕЯТЕЛЬНОСТИ**

вания проведения промежуточной аттестации  $\mathbb{E}[\mathbb{E}[Y^{(1)}] = \mathbb{E}[Y^{(1)}] = \mathbb{E}[$ по дисциплине **В МАССИДАТЕ В ПРОГОК ОТ ОПРОСТА В ПРОГОК ПРОГОКТАВИТЕ В ПРОГОКТАВИТЕ В БРАЗИТЬ В ПРОГОКТАВИТЕ В БРАЗИТЬ В БРАЗИТЬ** 

комплект контрольно - оценочных средств

# для специальности

08.02.01 Строительство и эксплуатация зданий и сооружений

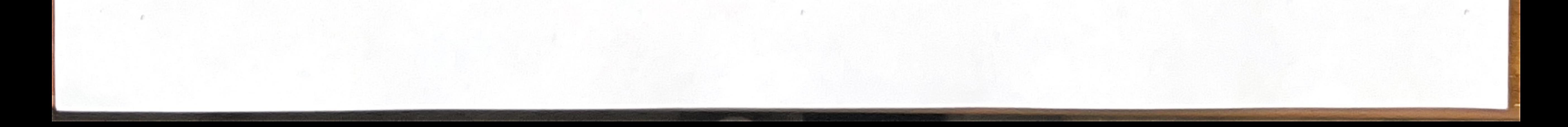

Рассмотрена УМО педагогов общеобразовательных дисциплин, протокол № 2 от 02.11.2023 г. Руководитель УМО А.А.Конопелько

Согласована Старший методист ГАПОУ КККАТК 07.11.2023 г  $H.A.$ Королева

Рассмотрена на заседании педагогического совета, протокол № 3 от 07.11.2023 г.

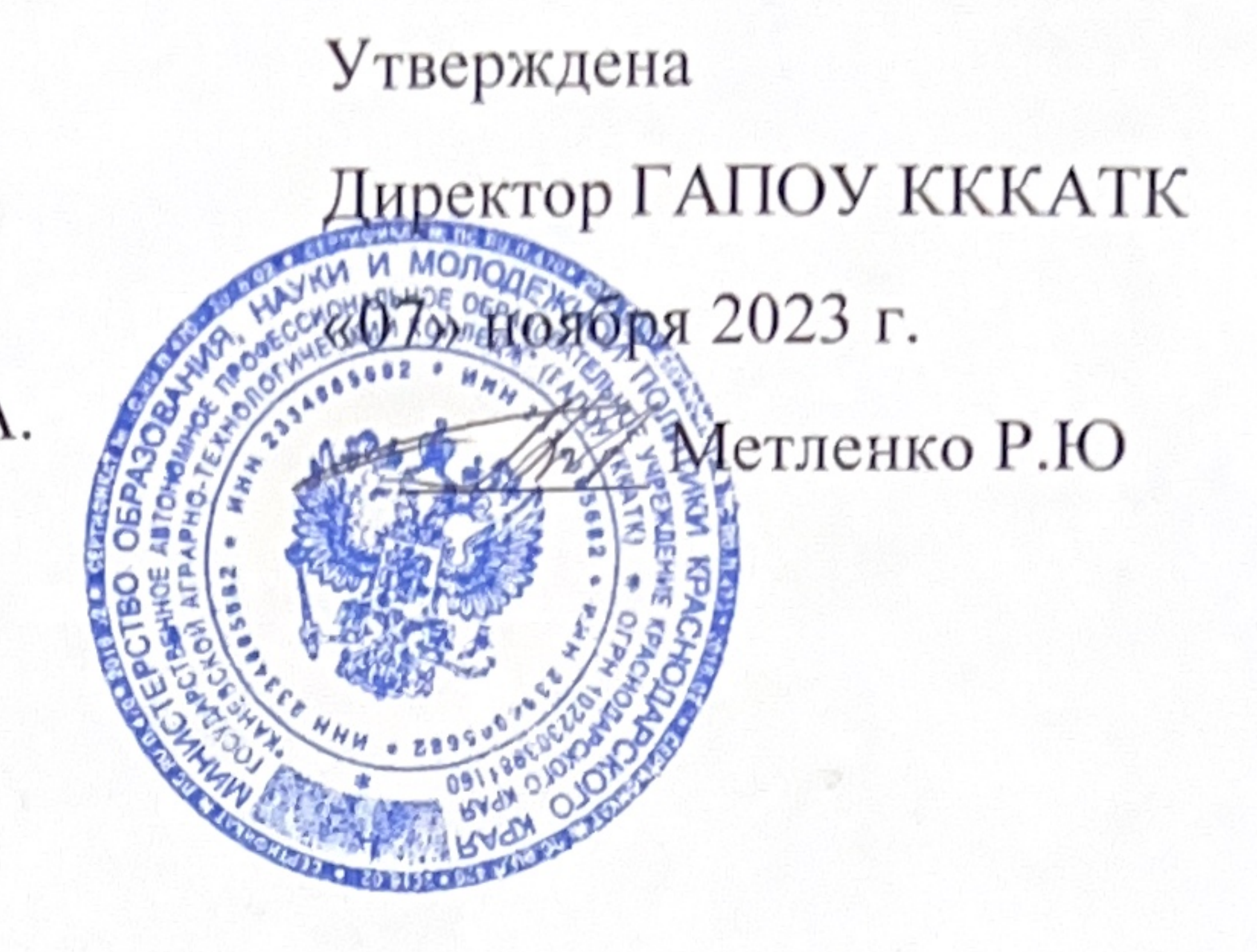

Комплект контрольно - оценочных средств для проведения промежуточной аттестации в форме экзамена по дисциплине ОП.06 Информационные технологии в профессиональной деятельности разработан на основе программы (рассмотрена педагогическим советом и утверждена директором ГАПОУ КККАТК Метленко Р.Ю. 07.11.2023г., протокол №3), а также в соответствии с порядком разработки и требованиями, установленными Положением о формировании фонда оценочных средств для проведения текущего контроля успеваемости и промежуточной аттестации обучающегося (утверждено директором ГАПОУ КККАТК Метленко Р.Ю. от 13.09.2023г., регистрационный номер 251).

Организация разработчик: ГАПОУ КККАТК

with the second second we

# ГАПОУ информатики Конопелько преподаватель A.A., **KKKATK**

Шкареда А.Ю. учитель информатики МБОУ СОШ № 5

ПОДПИС

подпись

подпись

Разработчик

Рецензенты:

Захарова Л.А., учитель математики, информатики МБОУ СОШ  $N_2$  5

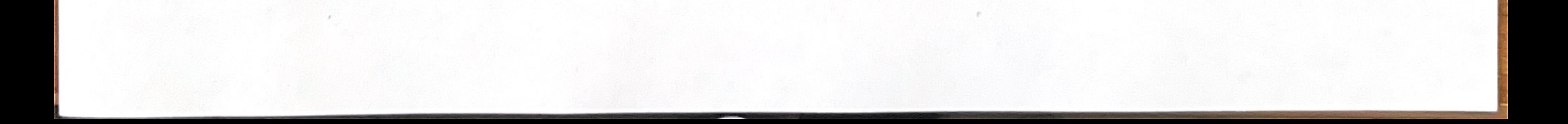

# **I. Паспорт комплекта оценочных средств 1. Область применения комплекта оценочных средств**

Комплект контрольно - оценочных средств предназначен для оценки результатов освоения ОП.06 Информационные технологии в профессиональной деятельности.

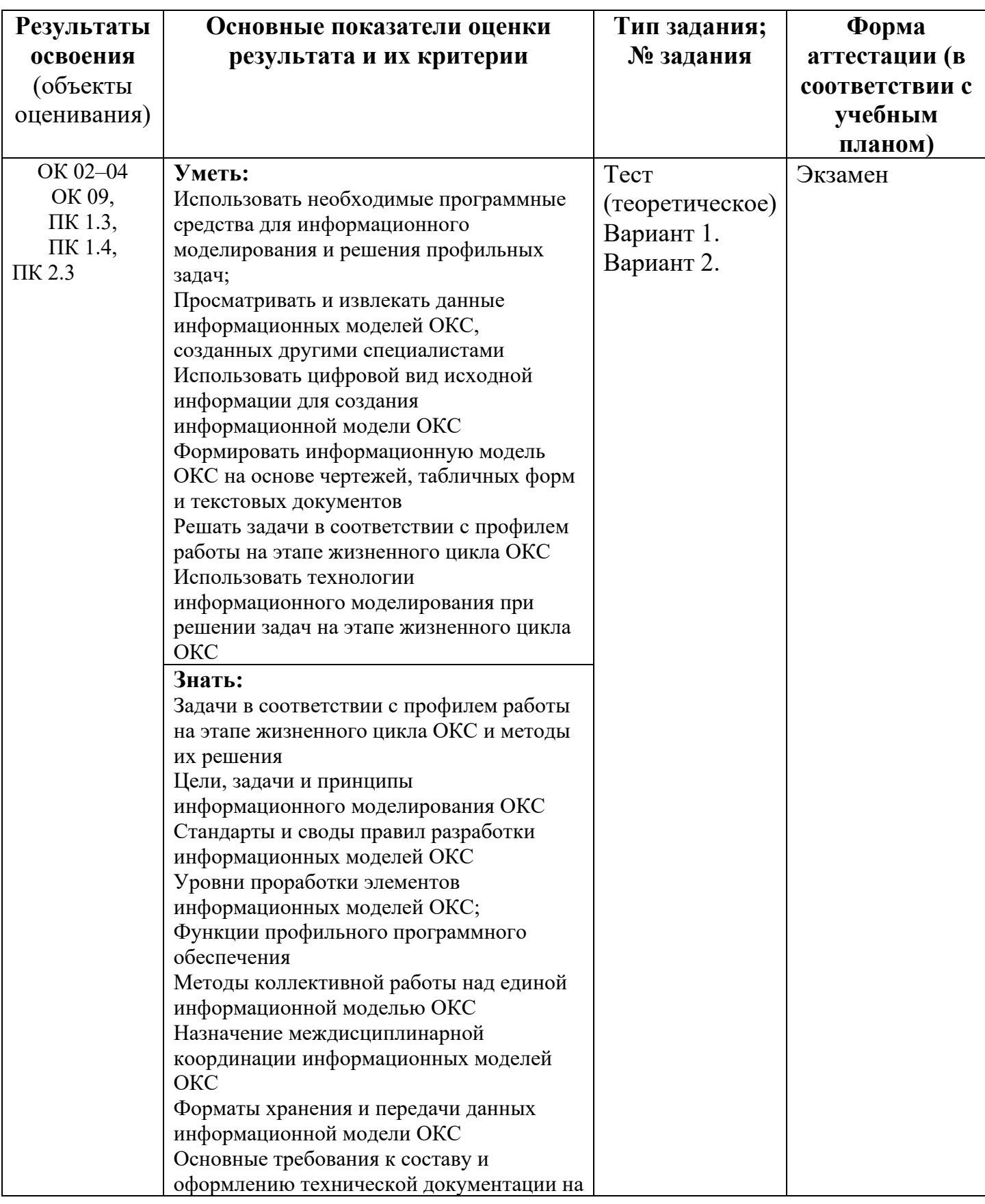

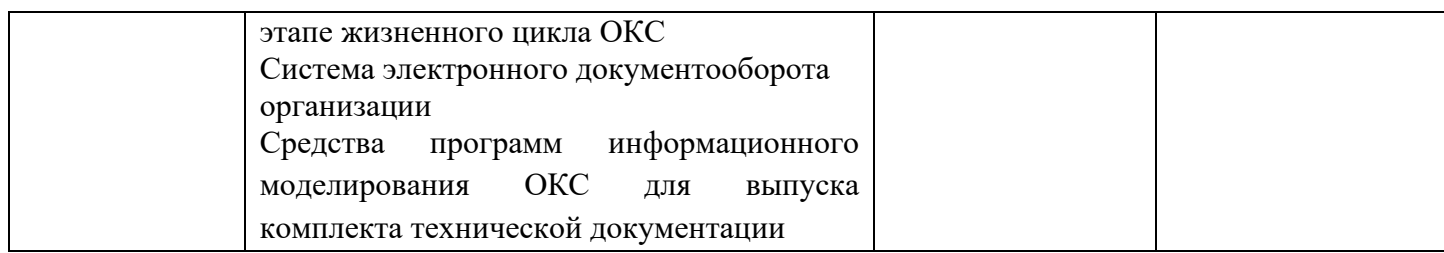

#### **2.Задания для проведения экзамена.**

Комплект оценочных средств состоит из теста и практической части.

#### **Тест**

В каждом задании теста возможен только один вариант ответа.

За каждое из заданий *1 – 48* выставляется **1 балл,** если ответ правильный. Если указаны два и более ответов (в том числе правильный), неверный ответ или ответ отсутствует – **0 баллов**. Максимальное количество баллов: 48.

## **Максимальное количество баллов за работу – 48.**

#### **Нормы выставления оценок**

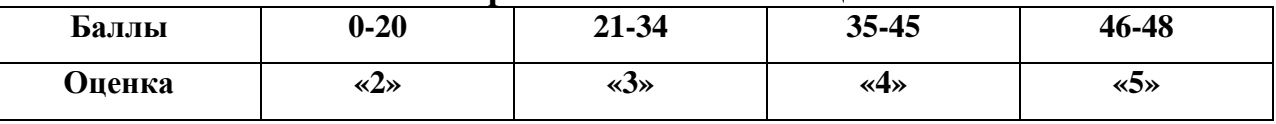

#### **Условия выполнения заданий**

Место выполнения задания: кабинет Информатики

Время выполнения задания: 40 мин.

Требования охраны труда: не предусмотрена

Оборудование: не предусмотрено.

Литература для экзаменующихся: не предусмотрена.

Дополнительная литература для экзаменатора (учебная, нормативная и т.п.): не предусмотрена.

#### **Практическая часть**

Практическая часть предусматривает решение задач и выполнение работы непосредственно с использованием компьютера или ноутбука.

#### **Нормы выставления оценок**

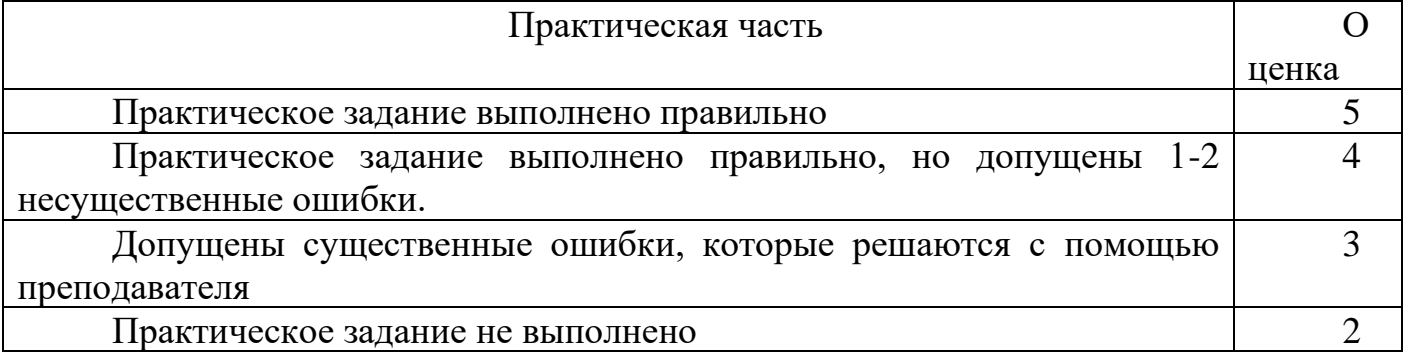

#### **Условия выполнения заданий**

Место выполнения задания: кабинет Информатики

Время выполнения задания: 40 мин.

Требования охраны труда: *инструктаж по технике безопасности.*

Оборудование: рабочее место студента, оснащенное компьютером или ноутбуком.

Литература для экзаменующихся: не предусмотрена.

**Вариант 1.** *(теоретическое)*

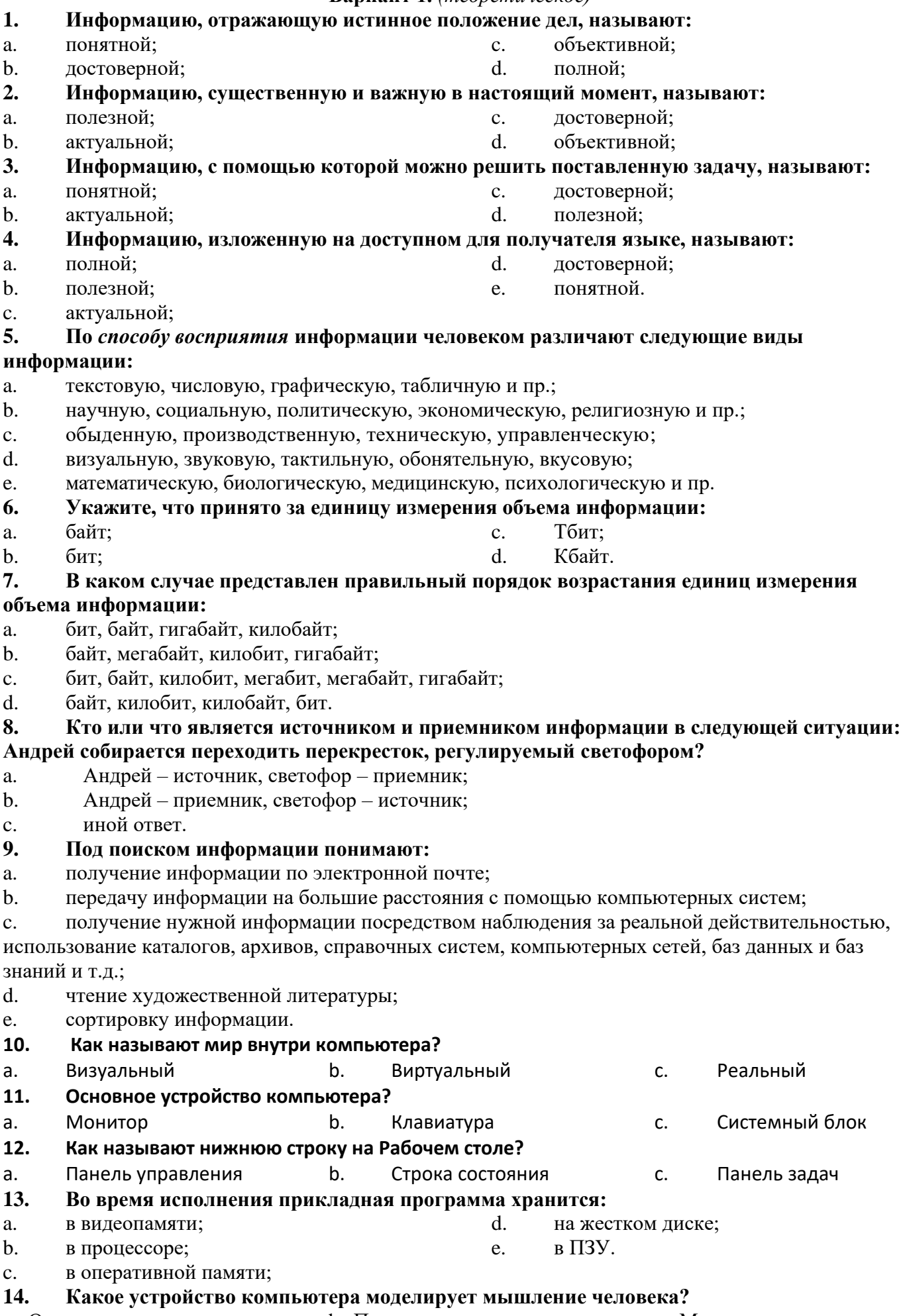

a. Оперативная память b. Процессор c. Монитор

#### **15. Файл tetris.com**

**находится на диске С: в каталоге GAMES, который является подкаталогом каталога DAY. Выбрать полное имя файла:**

- a. С:\ tetris.com \ GAMES \ DAY
- b. С:\ GAMES \ tetris.com
- c. С:\ DAY \ GAMES \ tetris.com
- d. С:\ GAMES \ DAY \ tetris.com
- e. C:\ GAMES \ tetris.com

#### **16. Панель задач служит для…**

- a. переключения между запущенными приложениями
- b. завершения работы Windows
- c. обмена данными между приложениями
- d. запуска программ DOS
- e. просмотра каталогов

#### **17. Группа компьютеров, связанных каналами передачи информации и находящихся в**

# **пределах территории, ограниченной небольшими размерами: комнаты, здания, предприятия,**

#### **называется:**

- a. глобальной компьютерной сетью;
- b. информационной системой с гиперсвязями;
- c. локальной компьютерной сетью;
- d. электронной почтой;
- e. региональной компьютерной сетью?

#### **18. Для хранения файлов, предназначенных для общего доступа пользователей сети,**

#### **используется:**

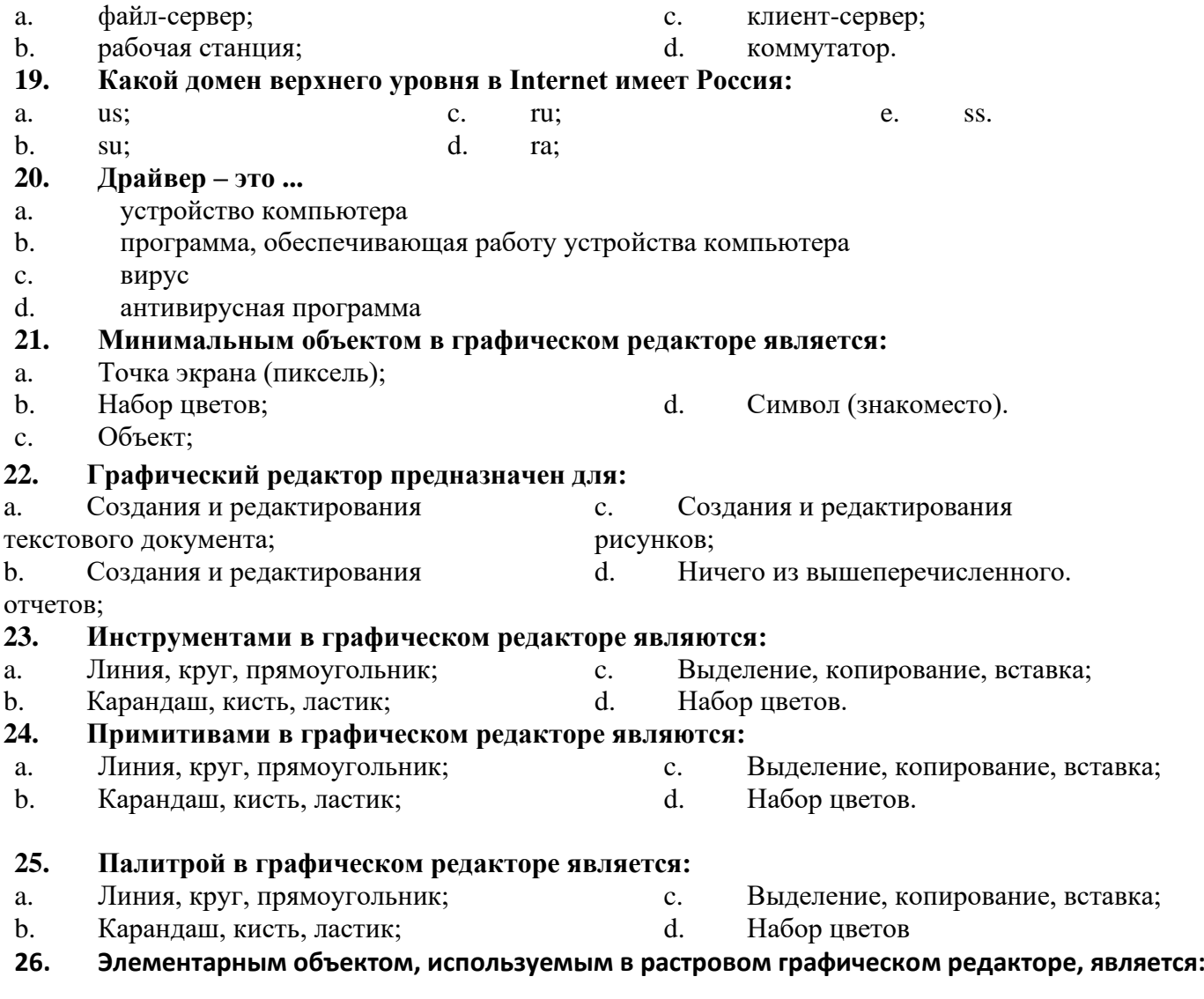

- a. точка экрана (пиксель); b. прямоугольник; c. круг; d. палитра цветов; e. символ. **27. Сетка, которую на экране образуют пиксели, называют:** a. видеопамять; b. видеоадаптер; c. растр; d. дисплейный процессор. **28. Для вывода графической информации используется:** a. экран дисплея; b. клавиатура; c. мышь; d. сканер; e. джойстик. **29. Текстовый редактор - программа, предназначенная для…** a. создания, редактирования и форматирования текстовой информации; b. работы с изображениями в процессе создания игровых программ; c. управление ресурсами ПК при создании документов; d. автоматического перевода с символьных языков в машинные коды; **30. Курсор – это** a. устройство ввода текстовой информации; b. клавиша на клавиатуре; c. наименьший элемент отображения на экране; d. метка на экране монитора, указывающая позицию, в которой будет отображен вводимый с клавиатуры. **31. При наборе текста одно слово от другого отделяется:** a. точкой; b. пробелом; c. запятой; d. двоеточие **32. С помощью компьютера текстовую информацию можно:** a. хранить, получать и обрабатывать: b. только хранить; c. только получать; d. только обрабатывать. **33. Редактирование текста представляет собой:** a. процесс внесения изменений в имеющийся текст; b. процедуру сохранения текста на диске в виде текстового файла; c. процесс передачи текстовой информации по компьютерной сети; d. процедуру считывания с внешнего запоминающего устройства ранее созданного текста. **34. MICROSOFT WORD – это…** a. текстовый процессор b. Текстовый редактор c. Программа, предназначенная для редактирования текстового документа. **35. Какого способа выравнивания нет в текстовом процессоре MS WORD** *a.* выравнивание по левому краю *b.* выравнивание по правому краю c. выравнивание по высоте **36. Минимальным объектом, используемым в текстовом редакторе, является:** *a.* слово *b.* пиксель *c.* абзац d. символ **37. Какие символы используются для печати римских цифр?** a. прописные латинские буквы b. прописные русские буквы c. цифры **38. Текстовый процессор представляет собой программный продукт, входящий в состав:** a. системного программного обеспечения; обеспечения; d. уникального программного обеспечения;
	- b. систем программирования;
	- c. прикладного программного
	- **39. Основные параметры абзаца:**

e. операционной системы.

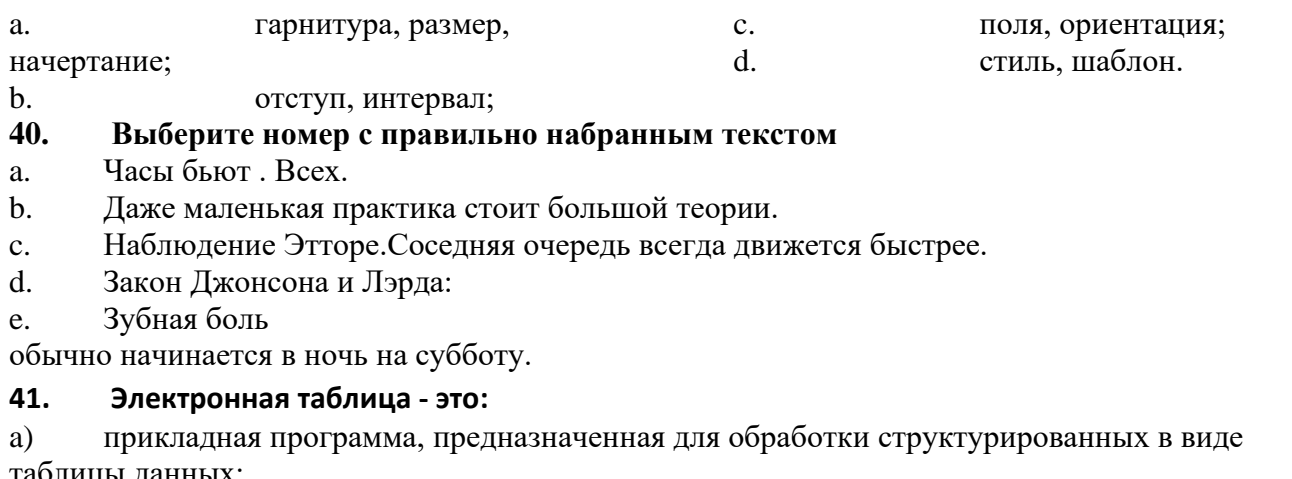

прикладная программа для обработки кодовых таблиц; b)

устройство ПК, управляющее его ресурсами в процессе обработки данных в табличной  $\mathbf{c})$ форме;

 $\mathbf{d}$ системная программа, управляющая ресурсами ПК при обработке таблиц.

#### Выберите верную запись формулы для электронной таблицы: 42.

 $C3+4*D4$ a)

 $C3 = C1 + 2*C2$  $b)$ 

 $\mathbf{c}$ )  $A5B5+23$ 

 $=A2*A3-A4$  $\mathbf{d}$ 

#### 43. Укажите правильный адрес ячейки:

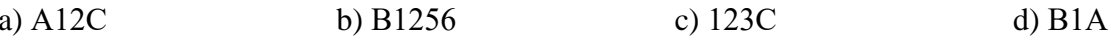

#### 44. В электронных таблицах выделена группа ячеек А1:В3. Сколько ячеек входит в этот диапазон?  $d$ ) 3

 $b)$  5  $c)$  4 a)  $6$ 

#### 45. Какая формула будет получена при копировании в ячейку D3, формулы из ячейки  $\mathbf{D}$ .

| 11 P .                                              |                            |                                   |                                        |                                          |         |        |        |
|-----------------------------------------------------|----------------------------|-----------------------------------|----------------------------------------|------------------------------------------|---------|--------|--------|
| a)<br>$\mathbf{b}$<br>$\mathbf{c})$<br>$\mathbf{d}$ | $=$ A2*\$C\$2;             | <b>© Microsoft Excel - Книга1</b> |                                        |                                          |         |        |        |
|                                                     | $= $A$2*C2;$               | :폐1                               | <u>Ф</u> айл                           | Правка<br>Вид                            | Вставка | Формат | Сервис |
|                                                     | $= A3*SC$2;$<br>$= A2*C3.$ |                                   |                                        | : D & H B <u>a   a Q</u>   Y b   X & B + |         |        |        |
|                                                     |                            |                                   | <b>E</b> Arial Cyr                     | $\div 10$                                |         |        |        |
|                                                     |                            |                                   | $=$ A2*\$C\$2<br>D <sub>2</sub><br>fx. |                                          |         |        |        |
|                                                     |                            |                                   | А                                      | в                                        | С       | n      | E      |
|                                                     |                            | ×,                                | 23                                     | 4                                        | 34      | 272    |        |
|                                                     |                            | 2                                 | 8                                      | 15                                       | 52      | 416    |        |
|                                                     |                            | 3                                 | 11                                     | 7                                        | 45      |        |        |
|                                                     |                            | <b>A</b>                          |                                        |                                          |         |        |        |

<sup>46.</sup> В электронной таблице в ячейке А1 записано число 10, в В1 — формула =А1/2, в С1 формула = CYMM(A1:B1)\*2. Чему равно значение C1:

a)  $100; b) 150; c) 10;$  $d)$  30;  $e) 75.$ 

#### 47. В ЭТ имя ячейки образуется:

а) из имени столбца б) из имени строки в) из имени столбца и г) произвольно строки

#### 48. Активная ячейка - это ячейка:

a) для записи команд;

содержащая формулу, включающую в себя имя ячейки, в которой выполняется ввод  $b)$ данных;

формула в которой содержит ссылки на содержимое зависимой ячейки;  $\mathbf{c}$ )

в которой выполняется ввод данных

#### Вариант 2. (теоретическое)

#### 1. Выберите номер с правильно набранным текстом

- Часы бьют. Всех. a.
- Даже маленькая практика стоит большой теории.  $\mathbf{b}$ .
- Наблюдение Этторе. Соседняя очередь всегда движется быстрее.  $\mathbf{C}$
- Закон Лжонсона и Лэрла:  $\mathsf{d}$
- Зубная боль e.

обычно начинается в ночь на субботу.

#### $2.$ Электронная таблица - это:

прикладная программа, предназначенная для обработки структурированных в виде  $a)$ таблицы данных;

прикладная программа для обработки кодовых таблиц;  $b)$ 

устройство ПК, управляющее его ресурсами в процессе обработки данных в табличной  $\mathbf{c}$ ) форме;

 $d)$ системная программа, управляющая ресурсами ПК при обработке таблиц.

#### Выберите верную запись формулы для электронной таблицы:  $3.$

 $C3+4*D4$ a)

 $C3 = C1 + 2*C2$  $\mathbf{b}$ 

- $A5B5+23$  $\mathbf{c}$ )
- $=$ A2\*A3-A4  $\mathbf{d}$
- $\overline{4}$ . Укажите правильный адрес ячейки:

a)  $A12C$ b)  $B1256$ c)  $123C$  $d$ ) B<sub>1</sub>A В электронных таблицах выделена группа ячеек А1:В3. Сколько ячеек входит в этот 5. диапазон?

a)  $6$  $b)$  5  $c)$  4  $d$ ) 3

#### Какая формула будет получена при копировании в ячейку D3, формулы из ячейки D2: 6.

 $=$ A2\*\$C\$2.  $\overline{a}$ 

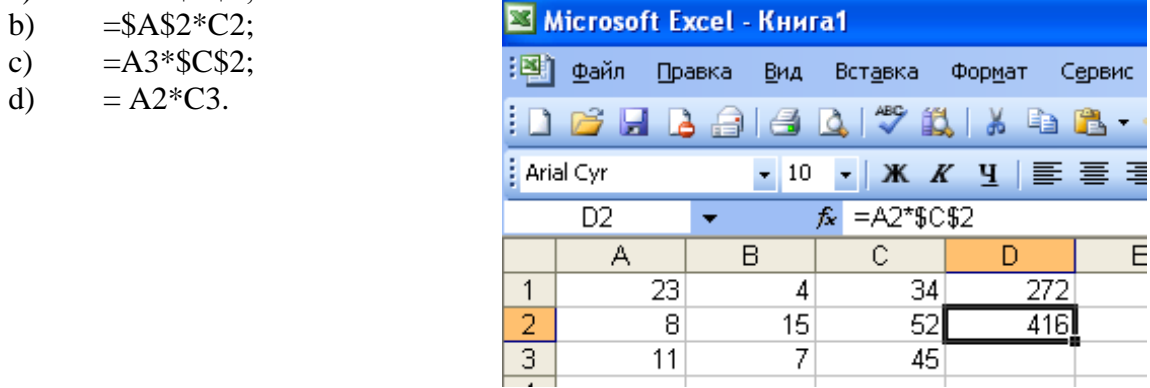

#### 7. В электронной таблице в ячейке A1 записано число 10, в B1 — формула =A1/2, в C1 формула = CУММ(A1:B1)\*2. Чему равно значение C1:

a) 
$$
100
$$
; b)  $150$ ; c)  $10$ ; d)  $30$ ; e)  $75$ .

#### 8. В ЭТ имя ячейки образуется:

а) из имени столбца **b**) из имени строки с) из имени столбца и d) произвольно строки

#### 9. Активная ячейка - это ячейка:

- для записи команд; a)
- содержащая формулу, включающую в себя имя ячейки, в которой выполняется ввод данных;  $b)$
- формула в которой содержит ссылки на содержимое зависимой ячейки;  $c)$
- $\mathbf{d}$ в которой выполняется ввод данных

#### 10. Информацию, отражающую истинное положение дел, называют:

- a. понятной; b. достоверной; c. объективной; d. полной; **11. Информацию, существенную и важную в настоящий момент, называют:** a. полезной; b. актуальной; c. достоверной; d. объективной; **12. Информацию, с помощью которой можно решить поставленную задачу, называют:** a. понятной; b. актуальной; c. достоверной; d. полезной; **13. Информацию, изложенную на доступном для получателя языке, называют:** a. полной; b. полезной; c. актуальной; d. достоверной; e. понятной. **14. По** *способу восприятия* **информации человеком различают следующие виды информации:** a. текстовую, числовую, графическую, табличную и пр.; b. научную, социальную, политическую, экономическую, религиозную и пр.; c. обыденную, производственную, техническую, управленческую; d. визуальную, звуковую, тактильную, обонятельную, вкусовую; e. математическую, биологическую, медицинскую, психологическую и пр. **15. Укажите, что принято за единицу измерения объема информации:** a. байт; b. бит; c. Тбит; d. Кбайт. **16. В каком случае представлен правильный порядок возрастания единиц измерения объема информации:** a. бит, байт, гигабайт, килобайт; b. байт, мегабайт, килобит, гигабайт; c. бит, байт, килобит, мегабит, мегабайт, гигабайт; d. байт, килобит, килобайт, бит. **17. Кто или что является источником и приемником информации в следующей ситуации: Андрей собирается переходить перекресток, регулируемый светофором?** a. Андрей – источник, светофор – приемник; b. Андрей – приемник, светофор – источник; c. иной ответ. **18. Под поиском информации понимают:** a. получение информации по электронной почте; b. передачу информации на большие расстояния с помощью компьютерных систем; c. получение нужной информации посредством наблюдения за реальной действительностью, использование каталогов, архивов, справочных систем, компьютерных сетей, баз данных и баз знаний и т.д.; d. чтение художественной литературы;
- e. сортировку информации.
- **19. Как называют мир внутри компьютера?** a. Визуальный b. Виртуальный c. Реальный **20. Основное устройство компьютера?** a. Монитор b. Клавиатура c. Системный блок **21. Как называют нижнюю строку на Рабочем столе?** a. Панель управления b. Строка состояния c. Панель задач **22. Во время исполнения прикладная программа хранится:** a. в видеопамяти; b. в процессоре; c. в оперативной памяти; d. на жестком диске; e. в ПЗУ.
- **23. Какое устройство компьютера моделирует мышление человека?**
- a. Оперативная память b. Процессор c. Монитор

#### **24.Файл tetris.com находится на диске С: в каталоге GAMES, который является подкаталогом каталога DAY. Выбрать полное имя файла:**

- a. С:\ tetris.com \ GAMES \ DAY
- b. С:\ GAMES \ tetris.com
- c. С:\ DAY \ GAMES \ tetris.com
- d. С:\ GAMES \ DAY \ tetris.com
- e. C:\ GAMES \ tetris.com

#### **25.Панель задач служит для…**

- a. переключения между запущенными приложениями
- b. завершения работы Windows
- c. обмена данными между приложениями
- d. запуска программ DOS
- e. просмотра каталогов

#### **26.Группа компьютеров, связанных каналами передачи информации и находящихся в пределах территории, ограниченной небольшими размерами: комнаты, здания, предприятия, называется:**

- a. глобальной компьютерной сетью;
- b. информационной системой с гиперсвязями;
- c. локальной компьютерной сетью;
- d. электронной почтой;
- e. региональной компьютерной сетью?

#### **27.Для хранения файлов, предназначенных для общего доступа пользователей сети,**

#### **используется:**

- a. файл-сервер; c. клиент-сервер;
- b. рабочая станция; d. коммутатор.

#### **28.Какой домен верхнего уровня в Internet имеет Россия:**

a. us; c. ru; d. ra; e. ss.

#### b. su;

#### **29.Драйвер – это ...**

- a. устройство компьютера
- b. программа, обеспечивающая работу устройства компьютера
- c. вирус
- d. антивирусная программа

#### **30.Минимальным объектом в графическом редакторе является:**

- a. Точка экрана (пиксель);
- b. Набор цветов; d. Символ (знакоместо).
- c. Объект;

#### **31.Графический редактор предназначен для:**

- a. Создания и редактирования текстового документа;
- b. Создания и редактирования отчетов;
- c. Создания и редактирования рисунков;
- d. Ничего из вышеперечисленного.

#### **32.Инструментами в графическом редакторе являются:**

- a. Линия, круг, прямоугольник; c. Выделение, копирование, вставка;
- b. Карандаш, кисть, ластик; d. Набор цветов.

#### **33.Примитивами в графическом редакторе являются:**

- a. Линия, круг, прямоугольник;
- b. Карандаш, кисть, ластик;

#### **34.Палитрой в графическом редакторе является:**

- a. Линия, круг, прямоугольник;
- b. Карандаш, кисть, ластик; d. Набор цветов

#### **35. Элементарным объектом, используемым в растровом графическом редакторе, является:**

- a. точка экрана (пиксель); b. прямоугольник;
	-
- c. Выделение, копирование, вставка;
- d. Набор цветов.
- -
	- c. Выделение, копирование, вставка;
- c. круг;
- d. палитра цветов;

#### **36.Сетка, которую на экране образуют пиксели, называют:**

- a. видеопамять;
- b. видеоадаптер;
- c. растр;
- d. дисплейный процессор.

#### **37.Для вывода графической информации используется:**

- a. экран дисплея;
- b. клавиатура;
- c. мышь;
- d. сканер;
- e. джойстик.

#### **38.Текстовый редактор - программа, предназначенная для…**

- a. создания, редактирования и форматирования текстовой информации;
- b. работы с изображениями в процессе создания игровых программ;
- c. управление ресурсами ПК при создании документов;
- d. автоматического перевода с символьных языков в машинные коды;

#### **39.Курсор – это**

- a. устройство ввода текстовой информации;
- b. клавиша на клавиатуре;
- c. наименьший элемент отображения на экране;
- d. метка на экране монитора, указывающая позицию, в которой будет отображен вводимый с клавиатуры.

#### **40.При наборе текста одно слово от другого отделяется:**

- a. точкой; c. запятой;
- b. пробелом; d. двоеточие

#### **35. 41.С помощью компьютера текстовую информацию можно:**

- a. хранить, получать и обрабатывать;
- c. только получать;

- b. только хранить;
- d. только обрабатывать. **42.Редактирование текста представляет собой:**
- a. процесс внесения изменений в имеющийся текст;
- b. процедуру сохранения текста на диске в виде текстового файла;
- c. процесс передачи текстовой информации по компьютерной сети;
- d. процедуру считывания с внешнего запоминающего устройства ранее созданного текста.

#### **43.MICROSOFT WORD – это…**

#### a. текстовый процессор

- b. Текстовый редактор
- c. Программа, предназначенная для редактирования текстового документа.

#### **44.Какого способа выравнивания нет в текстовом процессоре MS WORD**

- *a.* выравнивание по левому краю
- *b.* выравнивание по правому краю
- c. выравнивание по высоте

#### **45.Минимальным объектом, используемым в текстовом редакторе, является:**

- *a.* слово *c.* абзац
- *b.* пиксель d. символ

#### **46.Какие символы используются для печати римских цифр?**

- a. прописные латинские буквы
- b. прописные русские буквы
- c. цифры

#### **47.Текстовый процессор представляет собой программный продукт, входящий в состав:**

a. системного программного

- обеспечения;
- b. систем программирования;
- c. прикладного программного

обеспечения;

d. уникального программного

#### обеспечения;

e. операционной системы.

e. символ.

#### **48.Основные параметры абзаца:**

- a. гарнитура, размер, начертание;
- b. отступ, интервал;
- c. поля, ориентация;
- d. стиль, шаблон

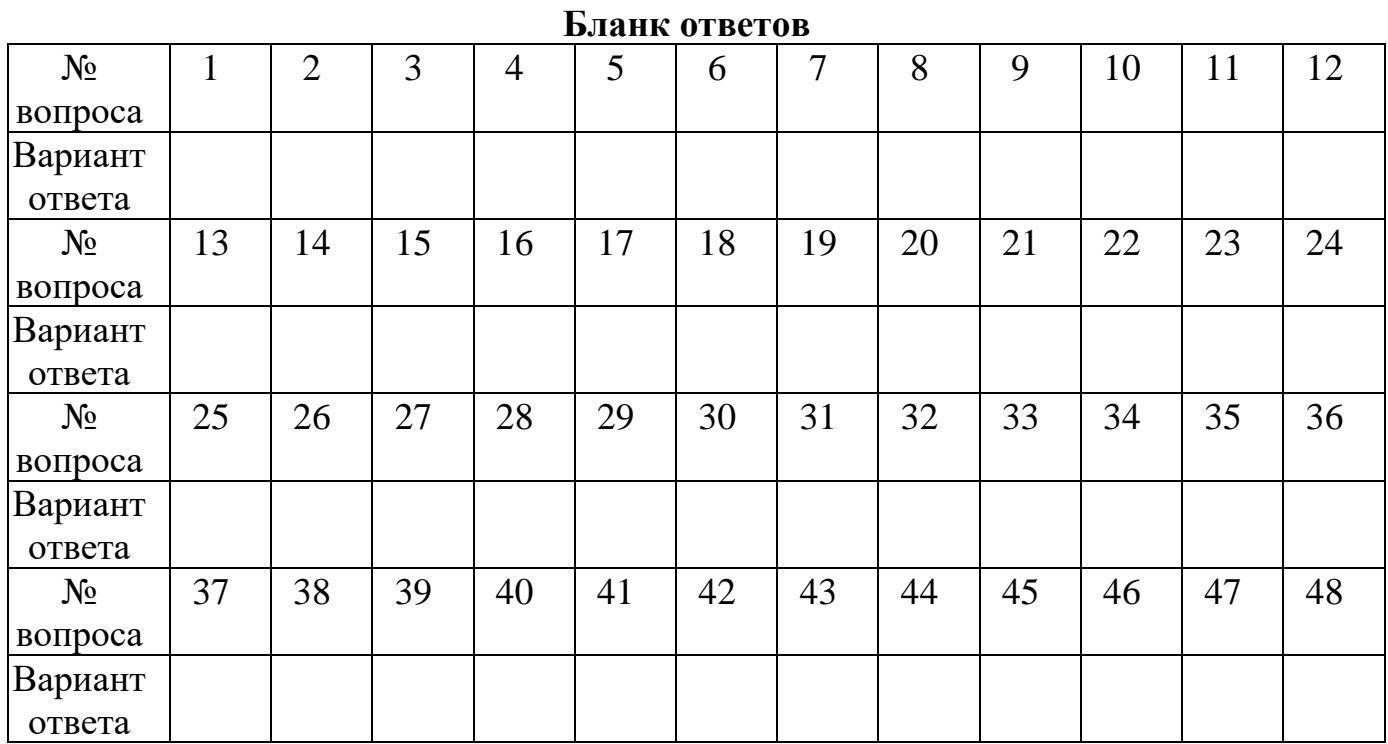

# **Бланк ответов**

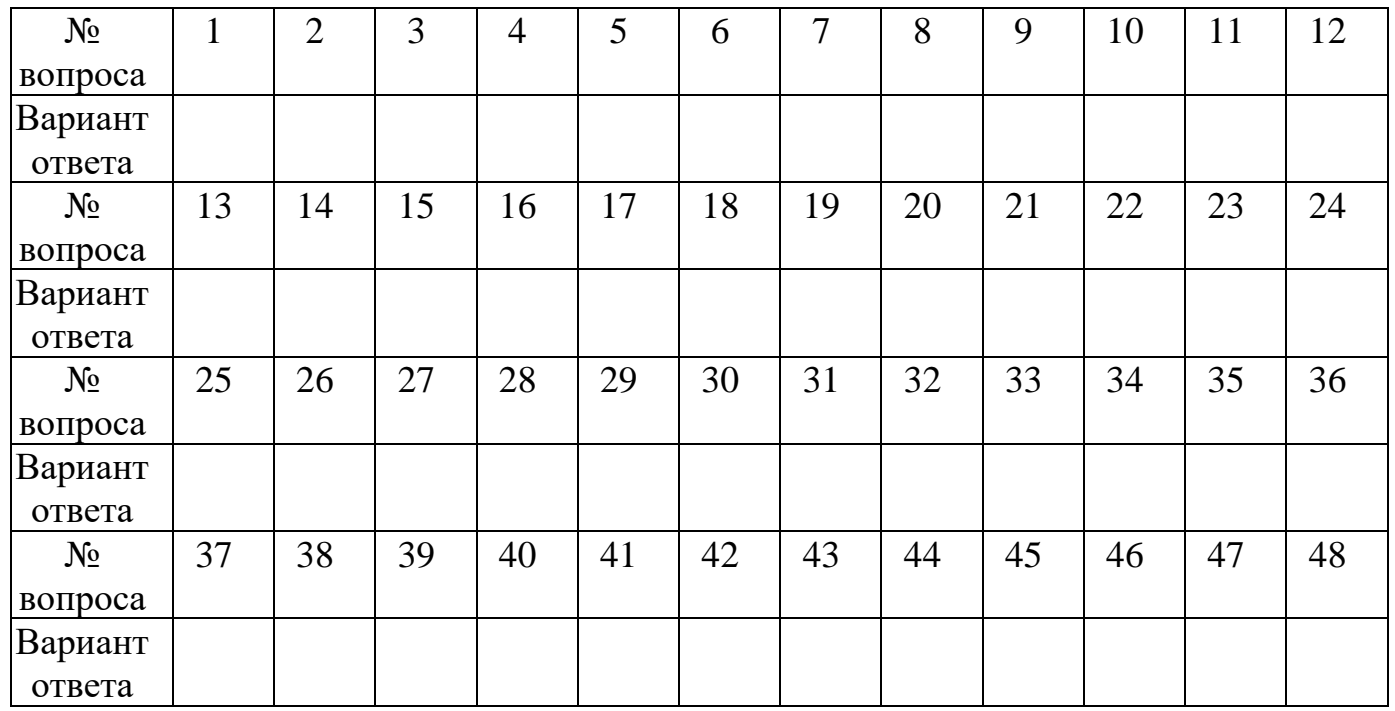

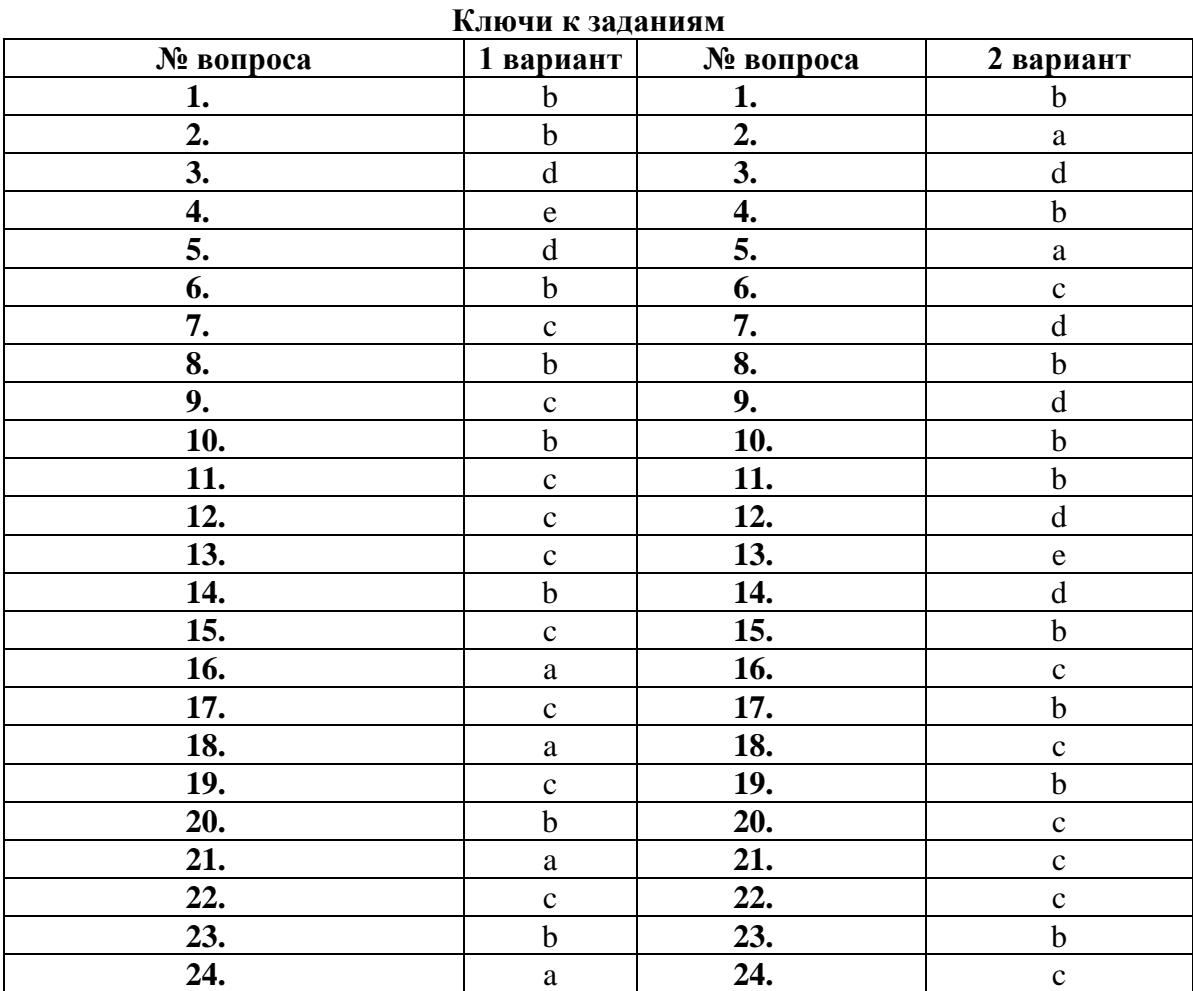

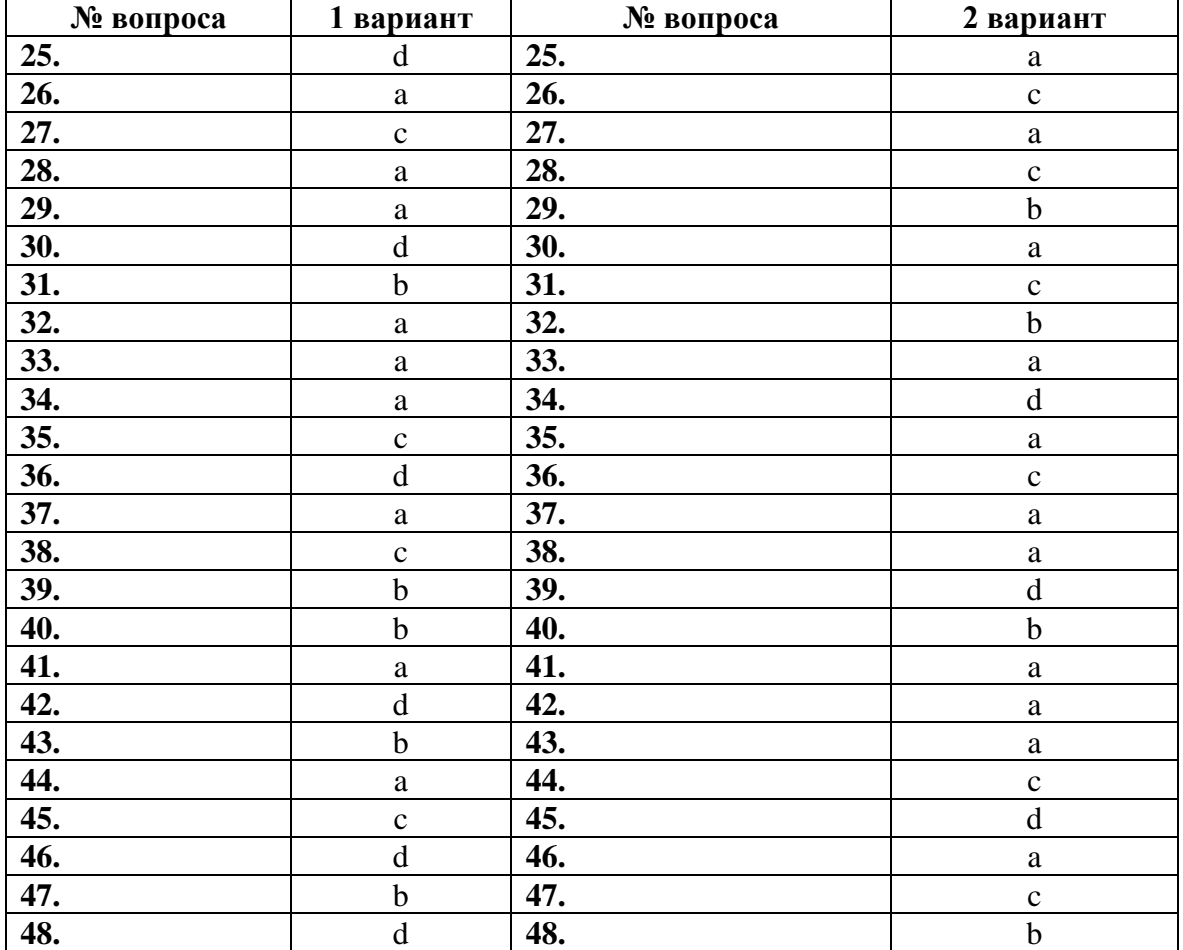

#### **Практическое задание: Наберите текст. Произведите его редактирование и форматирование по образцу**

Персональный компьютер, ПК (анг. Personal computer, PC), ПЭВМ (персональная электронновычислительная машина) – однопользовательская ЭВМ (предназначена для пользования одним человеком).

*ПК:*

- 1 Аппаратное обеспечение
- Материнская плата
- Центральный процессор
- Видеокарта
- Оперативная память и т.д.
	- 2 Программное обеспечение
- Операционная система
- Программы

#### **Практическое задание: Наберите текст. Произведите его редактирование и форматирование по образцу**

\_\_\_\_\_\_\_\_\_\_\_\_\_\_\_\_\_\_\_\_\_\_\_\_\_\_\_\_\_\_\_\_\_\_\_\_\_\_\_\_\_\_\_\_\_\_\_\_\_\_\_\_\_\_\_\_\_\_\_\_\_\_\_\_\_\_\_\_\_\_\_\_\_\_\_\_\_\_\_\_\_\_\_\_\_\_

Директору СОШ № 45 Смирновой А.А. От ученика 9 класса Ковалева И.В., Проживающего по адресу: Москва, пер. Гагарина, 125

#### ЗАЯВЛЕНИЕ

Прошу Вас зачислить меня в 10 класс математического направления с 1 сентября 2021 года. Занятия обязуюсь посещать регулярно. В случае пропуска занятий по уважительной причине будут предоставлены подтверждающие документы. 25.10.2022 И.В. Ковалев

\_\_\_\_\_\_\_\_\_\_\_\_\_\_\_\_\_\_\_\_\_\_\_\_\_\_\_\_\_\_\_\_\_\_\_\_\_\_\_\_\_\_\_\_\_\_\_\_\_\_\_\_\_\_\_\_\_\_\_\_\_\_\_\_\_\_\_\_\_\_\_\_\_\_\_\_\_

#### **Практическое задание: Наберите текст. Произведите его редактирование и форматирование по образцу**

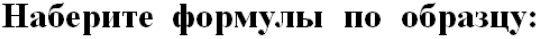

1 вариант

2 вариант

$$
D = \frac{B^3 + \sqrt{C \cdot 7}}{(B+C) \cdot 2} \qquad Q = H + \frac{S^2}{10 + \sqrt{H}}
$$

$$
K = \frac{M - |N - 100|}{\sqrt{N} + M^2}
$$
  $W = X^3 + \frac{Y + 7}{\sqrt{X} + |Y - 100|}$ 

$$
S = \frac{A + \sqrt{G} + 5}{A^3 - 3.2 \cdot G + |-G|} \quad F = \frac{(C + 2)^2 + 11 \cdot I}{\sqrt{I + C} + 12}
$$

$$
E = \frac{F^4 + A + 23}{\sqrt{A} + F \cdot 3} \qquad V = \frac{\sqrt{L + 2} + Z^2}{|-100 + L| \cdot 2|}
$$

#### **Практическое задание: Наберите текст. Произведите его редактирование и форматирование по образцу**

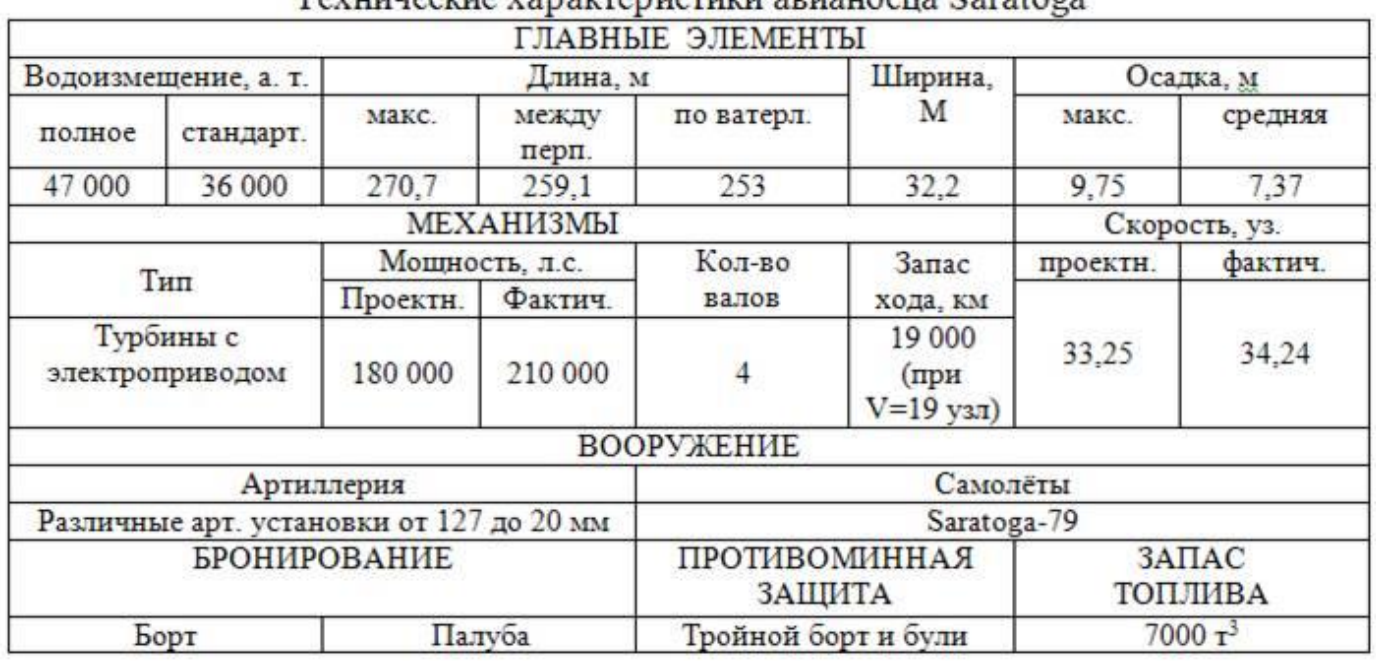

Tevuusevue vanavrenuetuvu apuauoeus Saratoga

#### **Практическое задание: Наберите текст. Произведите его редактирование и форматирование по образцу**

\_\_\_\_\_\_\_\_\_\_\_\_\_\_\_\_\_\_\_\_\_\_\_\_\_\_\_\_\_\_\_\_\_\_\_\_\_\_\_\_\_\_\_\_\_\_\_\_\_\_\_\_\_\_\_\_\_\_\_\_\_\_\_\_\_\_\_\_\_\_\_\_\_\_\_\_\_\_\_\_\_\_\_\_\_\_\_

\_\_\_\_\_\_\_\_\_\_\_\_\_\_\_\_\_\_\_\_\_\_\_\_\_\_\_\_\_\_\_\_\_\_\_\_\_\_\_\_\_\_\_\_\_\_\_\_\_\_\_\_\_\_\_\_\_\_\_\_\_\_\_\_\_\_\_\_\_\_\_\_\_\_\_\_\_\_\_\_\_\_\_\_\_

Вычислительная техника является определяющим компонентом таких составляющих научно-технического прогресса, как робототехника и гибкие производственные системы проектирования и управления. С широким внедрением вычислительной техники в народное хозяйство связывается возможность перевода его на путь интенсивного развития.

Миниатюрная вычислительная машина (микропроцессор) становится составной частью практически любого прибора, устройства, агрегата. Нет ни одной отрасли промышленности, где применение вычислительной техники не сулило бы существенного выигрыша в эффективности производства, совершенствования качества выпускаемой продукции.

С широким использованием вычислительной техники связываются планы по коренному совершенствованию систем телевизионной и телефонной связи, медицинского обслуживания населения, образования.

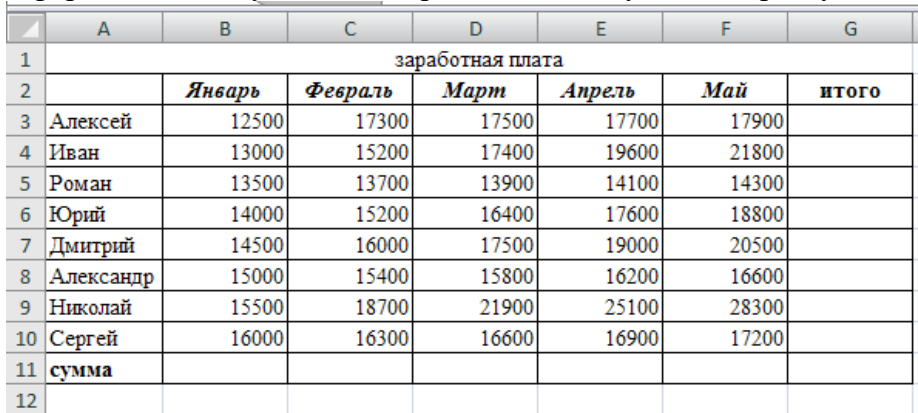

Оформить таблицу согласно представленному ниже образцу

Необходимо построить круговую диаграмму, отражающую зарплату каждого сотрудника за январь.

\_\_\_\_\_\_\_\_\_\_\_\_\_\_\_\_\_\_\_\_\_\_\_\_\_\_\_\_\_\_\_\_\_\_\_\_\_\_\_\_\_\_\_\_\_\_\_\_\_\_\_\_\_\_\_\_\_\_\_\_\_\_\_\_\_\_\_\_\_\_\_\_\_\_\_\_\_\_\_\_\_\_

#### **Практическое задание: заполните таблицу, вставив необходимые формулы в ячейки**

Создать таблицу и отформатировать ее по образцу.

Содержание столбца «Кто больше» заполнить с помощью функции ЕСЛИ.

# *Количество спортсменов среди учащейся молодежи.*

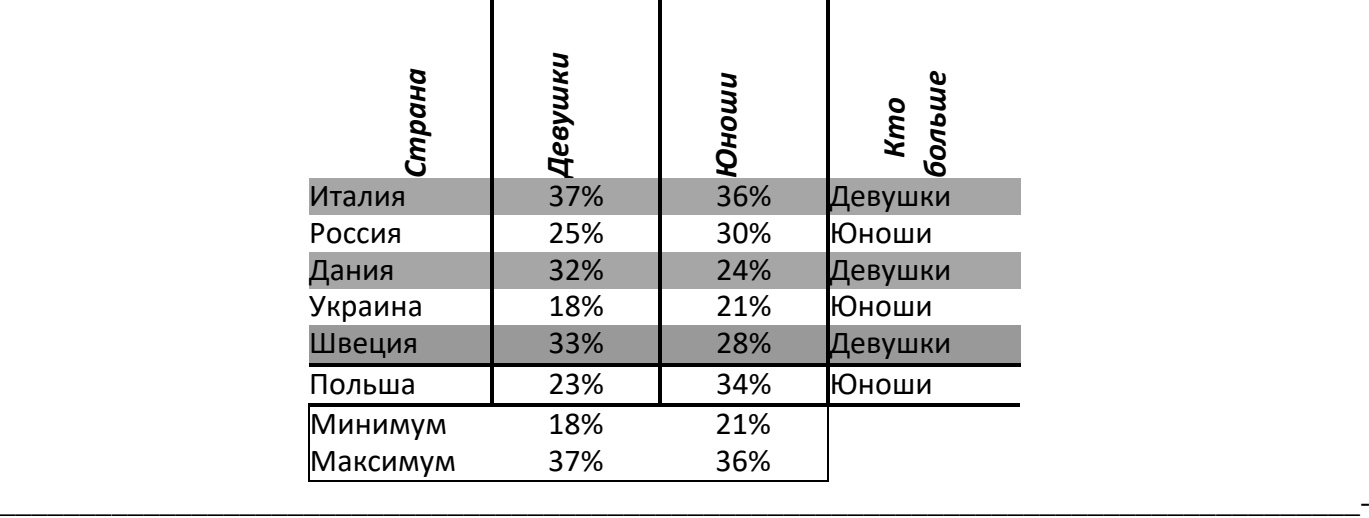

#### *Средняя температура по месяцам.*

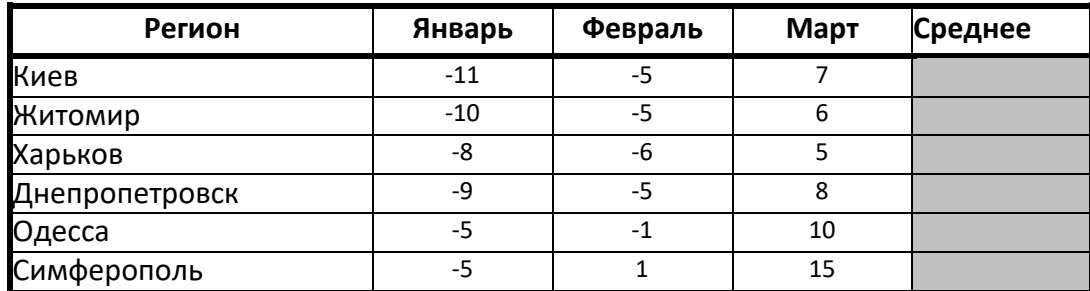

Построить сравнительную диаграмму (гистограмму) по температуре в разные месяцы икруговую диаграмму по средней температуре в разных регионах.

## **Практическое задание: заполните таблицу, вставив необходимые формулы в ячейки**

#### *Показатели продажи товаров фирмы «Рога и копыта».*

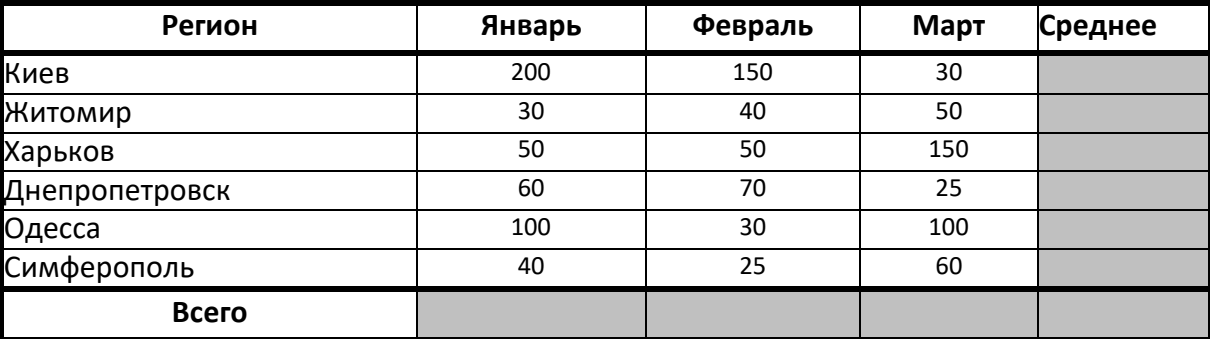

Построить сравнительную диаграмму (гистограмму) по уровням продаж в разные месяцы врегионах

\_\_\_\_\_\_\_\_\_\_\_\_\_\_\_\_\_\_\_\_\_\_\_\_\_\_\_\_\_\_\_\_\_\_\_\_\_\_\_\_\_\_\_\_\_\_\_\_\_\_\_\_\_\_\_\_\_\_\_\_\_\_\_\_\_\_\_\_\_\_\_\_\_\_\_\_\_\_

и круговую диаграмму по среднему количеству продаж в регионах

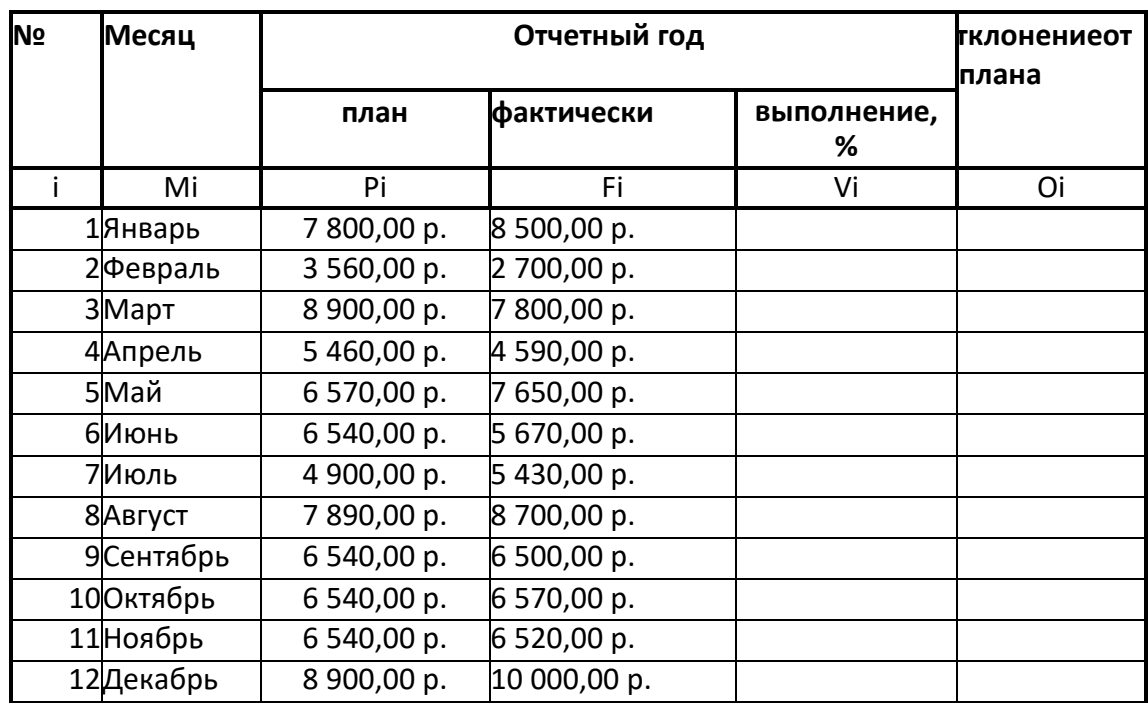

Рассчитайте ведомость выполнения плана товарооборота киоска №5 по форме:

Значения столбцов **Vi** и **Oi** вычисляются по формулам: **Vi=Fi / Pi; Oi=Fi – Pi**

## **Практическое задание: заполните таблицу, вставив необходимые формулы в ячейки**

**Сведения о стаже сотрудников фирмы "Рога и копыта"**

**\_\_\_\_\_\_\_\_\_\_\_\_\_\_\_\_\_\_\_\_\_\_\_\_\_\_\_\_\_\_\_\_\_\_\_\_\_\_\_\_\_\_\_\_\_\_\_\_\_\_\_\_\_\_\_\_\_\_\_\_\_\_\_\_\_\_**

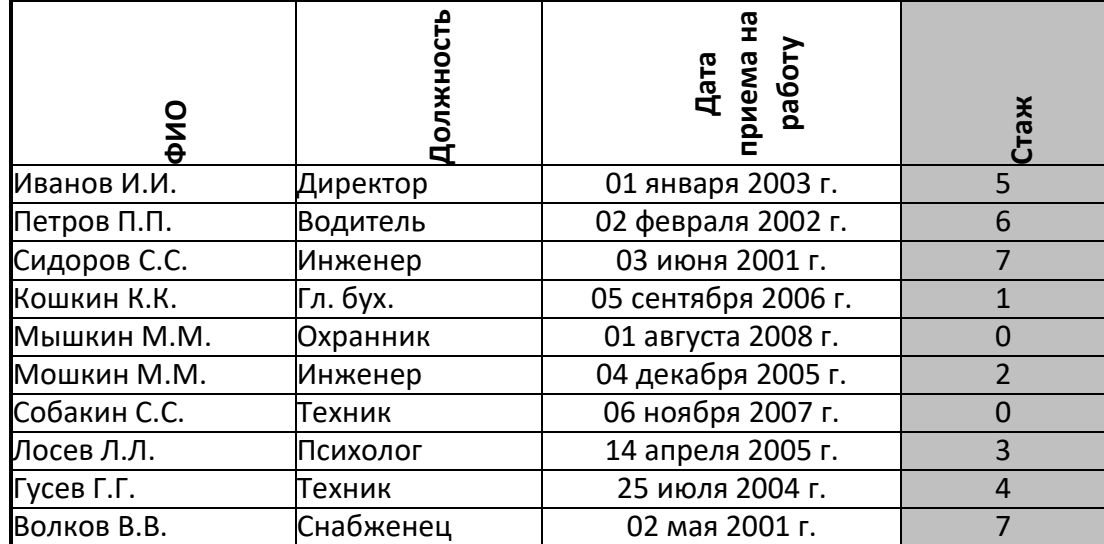

Вычислить стаж работы сотрудников фирмы по формуле:

=ГОД(СЕГОДНЯ()-Дата приема на работу)-1900

**\_\_\_\_\_\_\_\_\_\_\_\_\_\_\_\_\_\_\_\_\_\_\_\_\_\_\_\_\_\_\_\_\_\_\_\_\_\_\_\_\_\_\_\_\_\_\_\_\_\_\_\_\_\_\_\_\_\_\_\_\_\_\_\_\_\_\_\_\_\_\_-**

#### *Успеваемость*

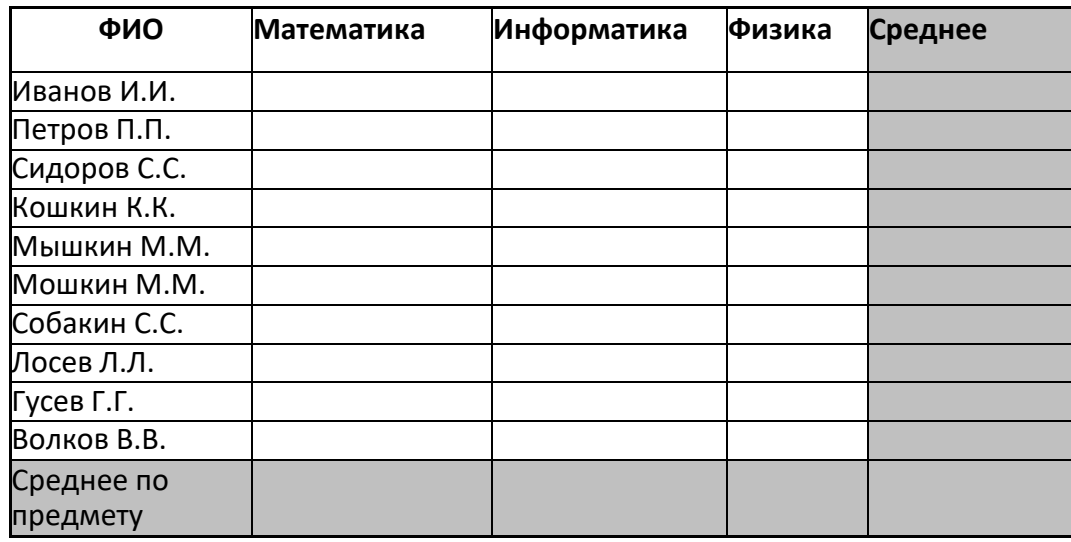

Оценки по предметам заполнить самостоятельно

#### **Практическое задание: заполните таблицу, вставив необходимые формулы в ячейки**

\_\_\_\_\_\_\_\_\_\_\_\_\_\_\_\_\_\_\_\_\_\_\_\_\_\_\_\_\_\_\_\_\_\_\_\_\_\_\_\_\_\_\_\_\_\_\_\_\_\_\_\_\_\_\_\_\_\_\_\_\_\_\_\_\_\_\_\_\_\_\_\_\_\_\_\_\_\_\_\_\_\_\_

Выполнение договора поставки овощей и фруктов для нужд детских

учреждений Соломенского района

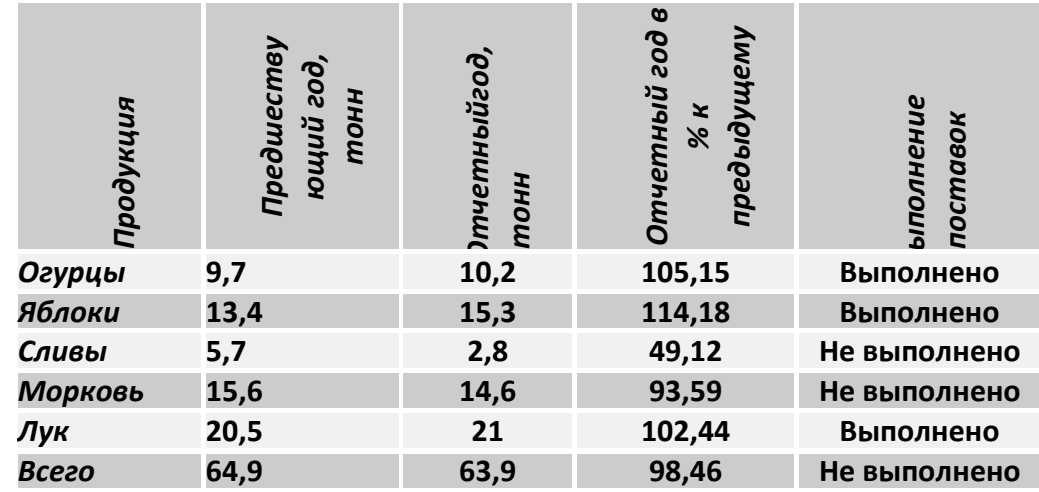

Вычисления в столбце *Отчетный год в % к предыдущему* выполняются по формуле:

\_\_\_\_\_\_\_\_\_\_\_\_\_\_\_\_\_\_\_\_\_\_\_\_\_\_\_\_\_\_\_\_\_\_\_\_\_\_\_\_\_\_\_\_\_\_\_\_\_\_\_\_\_\_\_\_\_\_\_\_\_\_\_\_\_\_\_\_\_\_\_\_\_\_\_\_

*Отчетный год, тонн / Предшествующий год, тонн,*

А в столбце *Выполнение поставок* с помощью функции ЕСЛИ(больше или равно 100% –выполнено, иначе – нет)

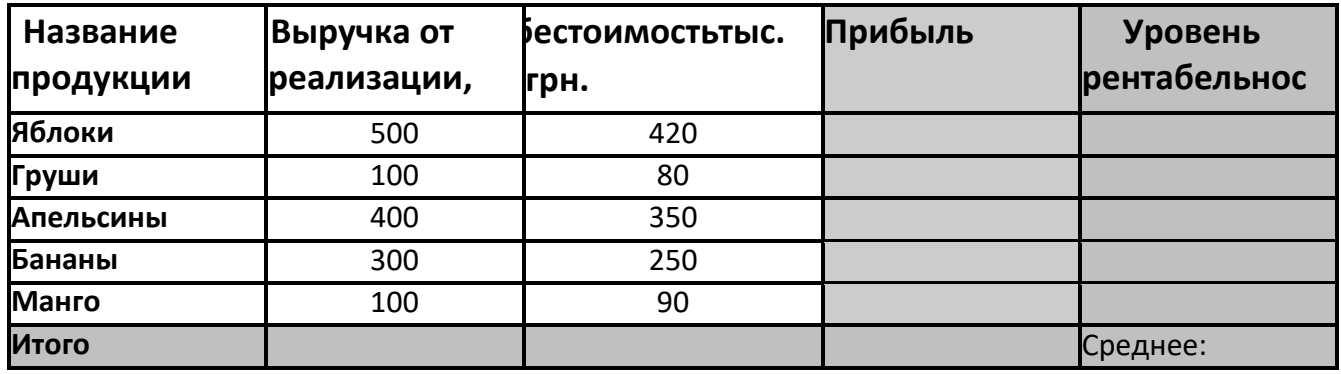

*Расчет уровня рентабельности продукции*

Создать таблицу по образцу. Рассчитать:

Прибыль = Выручка от реализации –Себестоимость.

Уровень рентабельности = (Прибыль / Себестоимость)\* 100.

Построить гистограмму уровня рентабельности для различных продуктов и круговую диаграмму себестоимости с подписями долей и категорий.

## **Практическое задание: заполните таблицу, вставив необходимые формулы в ячейки**

\_\_\_\_\_\_\_\_\_\_\_\_\_\_\_\_\_\_\_\_\_\_\_\_\_\_\_\_\_\_\_\_\_\_\_\_\_\_\_\_\_\_\_\_\_\_\_\_\_\_\_\_\_\_\_\_\_\_\_\_\_\_\_\_\_\_\_\_\_\_\_\_\_\_\_

Составьте таблицу сложения чисел первого десятка.

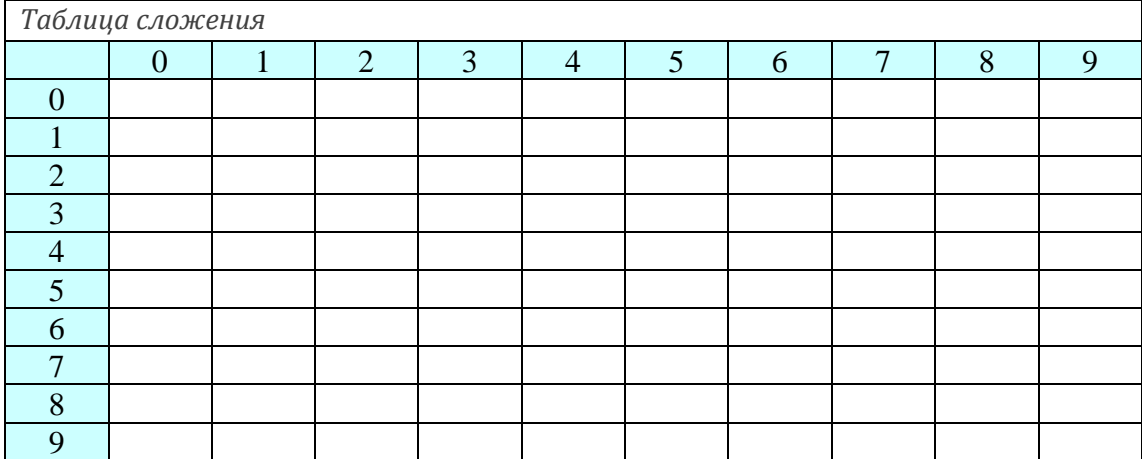

# **РЕЦЕНЗИЯ**

на комплект контрольно-оценочных средств по дисциплине ОП.06 Информационные технологии в профессиональной деятельности для специальности 08.02.01 Строительство и эксплуатация зданий и сооружений, разработанный преподавателем Информатики ГАПОУКК КАТК Конопелько А.А.

Комплект контрольно-оценочных средств - включает в себя следующие элементы:

- 1. Паспорт контрольно оценочных средств;
- 2. Комплект оценочных средств;
- 3. Пакет Экзаменатора.

В соответствии с ФГОС СПО КОС является составной частью нормативнометодического обеспечения системы оценки качества освоения студентами ОПОП СПО. Паспорт КОС имеет содержательные связи общих компетенций с их компонентами (знаниями, умениями, элементами практического опыта) в контексте требований к результатам подготовки по программе дисциплины ОП.06 Информационные технологии в профессиональной деятельности. В паспорте контрольно - оценочных средств определены виды аттестации для оценки результатов подготовки по дисциплине и формы контроля и оценивания предмета. В паспорт КОС включены: оценка освоения теоретического курса дисциплины и требования к экзамену. Контрольно - оценочные материалы для экзамена, представленные в КОС предназначены для контроля и оценки результатов освоения дисциплины ОП.06 Информационные технологии в профессиональной деятельности. При помощи фонда оценочных средств осуществляется контроль и управление процессом приобретения студентами необходимых знаний, умений, практического опыта и компетенций, определенных ФГОС. Структура и содержание учебного пособия способствует качественному формированию у студентов общих и профессиональных компетенций, предусмотренных ФГОС СПО по специальности 08.02.01 Строительство и эксплуатация зданий и сооружений.

Контрольно - оценочные средства соответствуют обязательному минимуму содержания ФГОС СПО по специальности 08.02.01 Строительство и эксплуатация зданий и сооружений, обеспечивают проведение итоговой аттестации студентов учреждений среднего профессионального образования, дают возможность определить соответствие студентов конкретной квалификационной характеристике.

 $\overline{OI}.06$ дисциплине Комплект контрольно-оценочных средств  $\overline{a}$ Информационные технологии в профессиональной деятельности может быть использован в учебном процессе по специальности 08.02.01 Строительство и эксплуатация зданий и сооружений преподавателями и руководителями методических служб ОУ СПО в рамках профильной подготовки для реализации ФГОС СПО.

Рецензент/ Захарова Л.А., учитель математики, информатики МБОУ СОШ № 5 МБΟν Подійись Захаровой Л.А. удостоверяю Веретенник Н.Н., директор МБОУ СОШ № 5

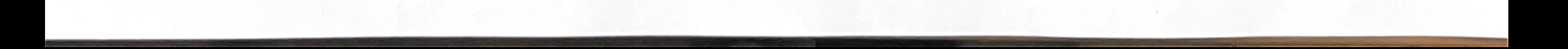

# **РЕЦЕНЗИЯ**

на комплект контрольно-оценочных средств по дисциплине ОП.06 Информационные технологии в профессиональной деятельности для специальности 08.02.01 Строительство и эксплуатация зданий и сооружений, разработанный преподавателем Информатики ГАПОУКК КАТК Конопелько А.А.

В соответствии с ФГОС СПО комплект контрольно - оценочных средств является составной частью нормативно-методического обеспечения системы оценки качества освоения студентами ОПОП СПО. Паспорт КОС имеет содержательные связи общих компетенций с их компонентами (знаниями, умениями, элементами практического опыта) в контексте требований к результатам подготовки по программе дисциплины ОП.06 Информационные технологии в профессиональной деятельности. Контрольно - оценочные материалы для экзамена, представленные в комплекте предназначены для контроля и оценки результатов освоения дисциплины ОП.06 Информационные технологии в профессиональной деятельности по специальности 08.02.01 Строительство и эксплуатация зданий и сооружений. При помощи фонда оценочных средств осуществляется контроль и управление процессом приобретения студентами необходимых знаний, умений, практического опыта и компетенций, определенных ФГОС. В паспорте определены виды аттестации для оценки результатов подготовки по дисциплине ОП.06 Информационные технологии в профессиональной деятельности и формы контроля и оценивания предмета. В паспорт включены: оценка освоения теоретического курса дисциплины и требования к экзамену. По всемя в делов делов и по-Контрольно - оценочные средства соответствуют обязательному минимуму содержания ФГОС СПО, обеспечивают проведение итоговой аттестации студентов учреждений среднего профессионального образования, дают возможность определить

соответствие студентов конкретной квалификационной характеристике.

Рецензент

МБОЛ

Подпись Шкареда А.Ю. удостоверяю

Комплект  $\overline{OT.06}$ контрольно-оценочных средств по дисциплине Информационные технологии в профессиональной деятельности может быть использован в учебном процессе по специальности 08.02.01 Строительство и эксплуатация зданий и сооружений преподавателями и руководителями методических служб ОУ СПО в рамках профильной подготовки для реализации ФГОС СПО.

Икареда А.Ю., учитель информатики МБОУ СОШ № 5

Веретенник Н.Н., директор МБОУ СОШ № 5

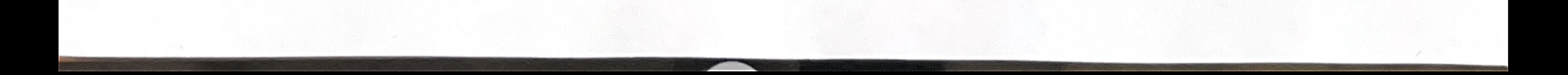